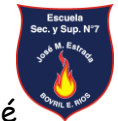

Profesora Paola Vanesa Tomé Bovril – Dpto. La Paz – (Pcia. Entre Ríos)

## **PROYECTO DE CÁTEDRA**

**Carrera: Profesorado de Educación Primaria Docente: Profesora Paola Vanesa Tomé Unidad Curricular: TIC y Educación Primaria Campo de la formación: Específica Formato: Seminario-Taller Curso: 3° Año Carga horaria semanal: 2 Hs. (martes 22:25 a 23:30 hs) Régimen de cursado: Anual Ciclo Académico: 2017 Plan de Estudio: Resolución N°4165 CGE**

### **FUNDAMENTACIÓN:**

Ante la necesidad y obligación de ofrecer a las instituciones escolares un servicio integral sobre nuevas tecnologías abordadas a la educación, debido al mundo globalizado en el que nos encontramos y a que las nuevas tecnologías de la información y de la comunicación avanzan a pasos agigantados.

**\_\_\_\_\_\_\_\_\_\_\_\_\_\_\_\_\_\_\_\_\_\_\_\_\_\_\_\_\_\_\_\_\_\_\_\_\_\_\_\_\_\_\_\_\_\_\_\_\_\_\_\_\_\_\_\_**

Asumiendo que es necesario, como docentes, adaptarnos al cambio y tomar una actitud activa y positiva a la hora de transformar nuestra tarea en el aula; se encara este espacio TIC y Educación Primaria respetando su formato de Seminario y de Taller.

Como Taller se trabajará profundamente el estudio de problemas relevantes como ser la Inclusión de las TIC en la Formación del Profesorado y también en el desarrollo de Prácticas en el Nivel Primario.

Estos estudios incluyen la reflexión crítica de las concepciones o supuestos previos sobre tales problemas, el análisis, la profundización, comprensión a través de la lectura y el debate de materiales bibliográficos. Incluyendo estrategias de investigación para el abordaje de los problemas planteados. Y desde la modalidad Taller, se trabajará con una dinámica flexible promoviendo la resolución práctica de esas situaciones a partir de la interacción y reflexión, del trabajo en equipo, de escucha, asumiendo responsabilidades individuales y sosteniendo propuestas de trabajo.

A las instancias reflexivas se le suman muchas de prácticas específicas que permiten la incorporación progresiva identificando hábitos de uso y su revisión (de las prácticas), analizarlas, e integrar conocimientos, identificando obstáculos

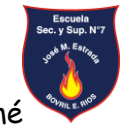

Profesora Paola Vanesa Tomé Bovril – Dpto. La Paz – (Pcia. Entre Ríos)

y contradicciones; incluyendo a su formación docente logros y experiencias en el manejo de TIC, su inclusión significativa en la planificación, gestión y evaluación de sus secuencias didácticas y logrando prácticas pedagógicas contextuadas e innovadoras.

La aplicación de las actuales tecnologías en los procesos de enseñanza y aprendizaje, promueven cambios en las estructuras pedagógicas tradicionales y determinan nuevos roles a asumir, tanto por los docentes como por los alumnos y los encargados de la gestión administrativa.

Uno de los aspectos fundamentales en la reforma educativa lo constituye la utilización de las tecnologías y en especial de la informática. En el nivel Primario, la implementación de la computadora está estrechamente ligada a los contenidos curriculares, completando y enriqueciendo la actividad de la sala. Ofreciendo, a su vez, un recurso más, que abre nuevas puertas para acceder al conocimiento y permitiendo al niño poner en juego otros procesos de pensamiento, que lo ayudan en la construcción de sus aprendizajes.

# **PROPÓSITOS DE ENSEÑANZA:**

Se apunta a que las estudiantes reflexionen sobre la incorporación de la informática a la actividad de la sala, sus posibilidades, ventajas y desventajas y puedan construir en su práctica una propuesta integradora de este recurso. Para ello propongo durante el desarrollo del seminario taller:

**Potenciar** el desarrollo comprensivo y crítico de la inclusión de las TIC en el nivel primario

**Estimular** el desarrollo de actitudes críticas en relación a las nuevas tecnologías. **Construir** fundamentos conceptuales que faciliten las prácticas pedagógicas innovadoras.

**Promover** la incorporación progresiva de recursos TIC en la planificación de secuencias didácticas.

**Ofrecer** recursos, herramientas y estrategias que permitan mejorar las actividades de planificación, gestión, enseñanza y evaluación.

**Generar** mecanismos necesarios para fortalecer los valores de una sociedad democrática y equitativa, los de convivencia y de responsabilidad social.

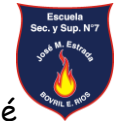

Profesora Paola Vanesa Tomé Bovril – Dpto. La Paz – (Pcia. Entre Ríos)

**CONTENIDOS DE ENSEÑANZA:**

### **EJE 1, TIC Y EDUCACIÓN. PRIMER SEMESTRE:**

- **La Sociedad de la Información.**
	- o **Tecnología: ¿Qué es? Las Nuevas Tecnologías. Tecnofobia y tecnofilia, diversos contextos de utilización de las tic.**
- **Las Tic en la Escuela.**
	- o **¿Qué son las Tic?**
	- o **Escuela, docentes y TIC. El cambiante escenario de la sociedad de la información y la tarea docente.**
	- o **Nuevas alfabetizaciones. La Alfabetización Digital.**
	- **Las tecnologías y la innovación pedagógica.** 
		- o **¿Qué desafío implica para alumnos y docente la introducción de las TIC en la enseñanza? El docente en el ciberespacio.**
- **Historia de las Tic en la Pedagogía.**
	- o **Los modelos pedagógicos y las TIC. CONDUCTISMO. COGNOSCITIVISMO. Metodología de la resolución de problemas. Diferencias y similitudes entre cómo resuelve un problema el hombre y una máquina. COSNTRUCTIVISMO. Inteligencias Múltiples. APRENDIZAJE COLABORATIVO.**
	- o **Las Tics como Recursos Educativos.**

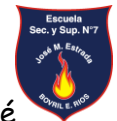

Profesora Paola Vanesa Tomé Bovril – Dpto. La Paz – (Pcia. Entre Ríos)

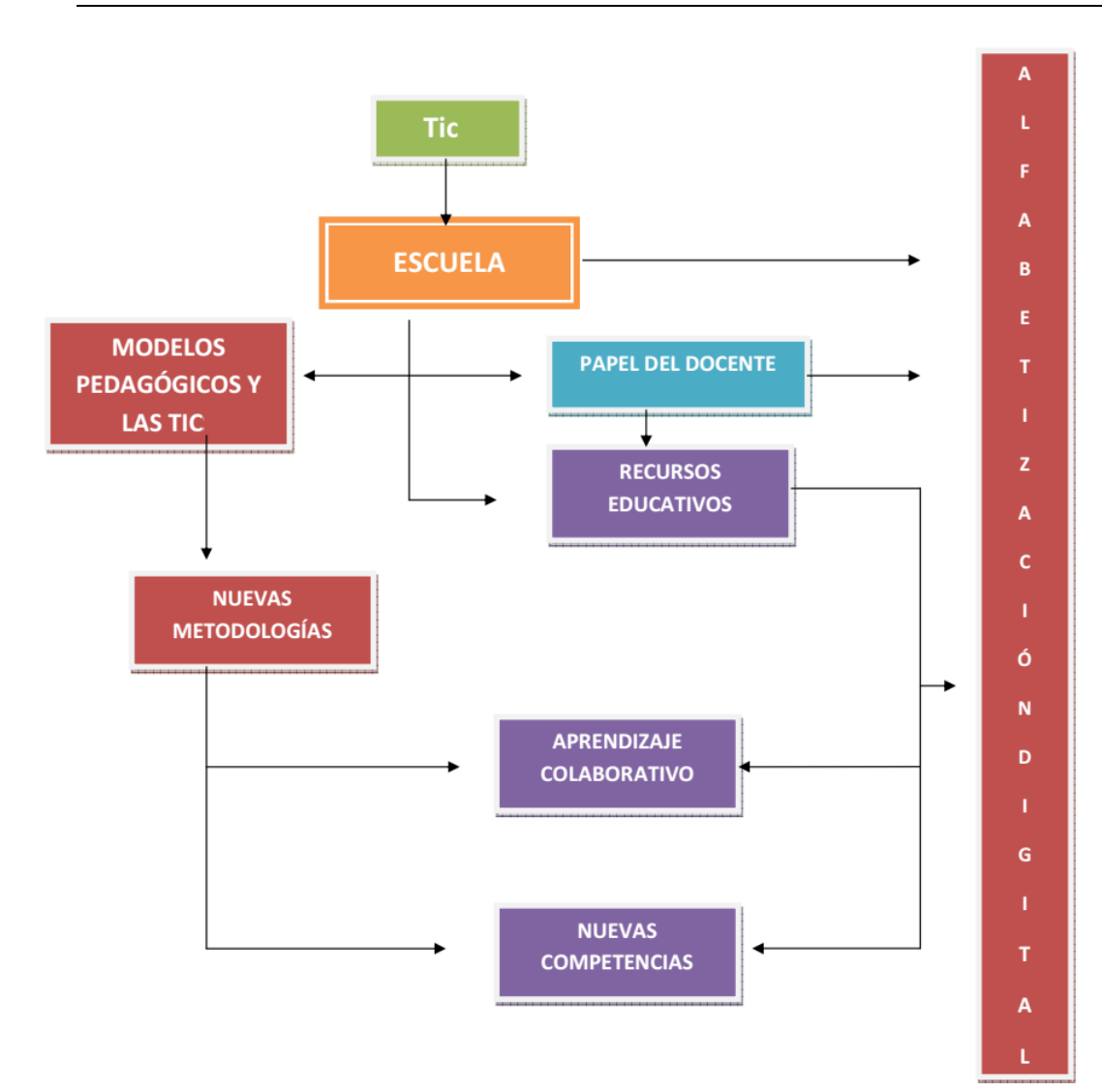

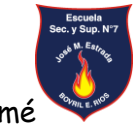

## **EJE 2; RECURSOS EDUCATIVOS MEDIADOS POR TIC EJE 3; DIMENSIÓN DIDÁCTICA DE LAS TIC EN LA EDUCACIÓN PRIMARIO. SEGUNDO SEMESTRE:**

Agosto y septiembre

- Componentes principales de un sistema informático.
- Recorrido básico del sistema operativo Windows 7.
	- o Escritorio. Elementos básicos que componen el Escritorio:

Íconos y accesos directos. El área de notificación. Barra de tareas. Archivos, carpetas y unidades. Gestión de archivos. Copiar, mover, cambiar el nombre a un archivo.

Actividad Nº6: Prácticas opcionales y consultas en clase.

- Herramientas y utilidades.
	- o Comprimir y descomprimir archivos.
	- o Edición de imágenes.
- Presentación de trabajos: Procesador de textos y planilla de cálculos.

Octubre y Noviembre

- Power Point.
- Criterios de selección, organización y secuenciación de contenidos.
	- o Estrategias de enseñanzas mediadas por las nuevas tecnologías.
	- o Elaboración y gestión de proyectos educativos interdisciplinarios con TIC.

## **PROPUESTA METODOLÓGICA:**

Este Seminario-Taller se cursa de manera presencial 80 minutos semanales. Contamos con la Plataforma Educativa para las consultas, explicaciones y entrega de muchas actividades, con EDMODO

"TIC Y ED. PRIM." Código de invitación y acceso: rdrav7

### **También sirve como canal de comunicación, para las consultas y avisos entre compañeros y docente a los alumnos.**

El trabajo en clase, según la modalidad de seminario, como ya se expuso en la fundamentación se basa en actividades del tipo

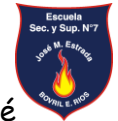

Profesora Paola Vanesa Tomé Bovril – Dpto. La Paz – (Pcia. Entre Ríos)

-Análisis de tendencias y problemas. Actividades 2, 3, 4

-Discusión de lecturas. Actividad 3

-Resolución de problemas. Actividades 7, 8, 9, 10, 11, 12.

-Producción de informes orales y escritos. Actividad 2, 3, 5,

-Trabajo en bibliotecas y con herramientas TIC. Actividad 3, 4, 5, 6.

-Contrastación y debate de posiciones. Actividad 1, 3, 4, 5.

-Elaboración de informes e investigaciones documentales. Actividad 2, 3, 4

-Trabajos con tablas y bases de datos. Actividades 6, 7, 8, 9.

-Ejercicios de expresión y comunicación oral, escrita y tecnológica. Todas las actividades.

## **EVALUACION Y ACREDITACIÓN:**

### **Criterios de evaluación:**

Este Seminario-Taller, para la evaluación, contempla diferentes modalidades: producción escrita de informes, investigaciones y su defensa oral; presentación de trabajos parciales o finales de producción individual y colectiva, la elaboración de textos, de proyectos, diseño de propuestas de enseñanza, elaboración de recursos para la enseñanza.

Se aprueba con una instancia final integradora.

*El compromiso y solidaridad con los acuerdos arribados y en el tiempo y forma de entrega de actividades.*

Los procesos deben desarrollarse imprescindiblemente son los del interés y la incorporación progresiva de recursos TIC en la planificación de secuencias didácticas (Amigarse con las TIC).

Desarrollar en las alumnas el desarrollo de actitudes críticas en relación a las nuevas tecnologías. Sepan distinguir cuándo hace falta utilizarlas y en qué medida, y cuándo no.

Evidenciarán un desempeño competente en el área cuando logren aplicar los contenidos teóricos y prácticos desarrollados durante el año, en Proyectos Pedagógicos realmente significativos. En esto consta la actividad final Coloquio.

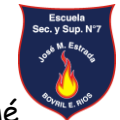

Profesora Paola Vanesa Tomé Bovril – Dpto. La Paz – (Pcia. Entre Ríos)

#### **Instrumentos de evaluación:**

- Plataforma Educativa Virtual Edmodo.
- Informe de trabajo.
- Textos escritos.
- Ficha de observación.
- Guías de Práctica.
- Trabajos de investigación.
- Defensa oral/exposición.
- Elaboración personal de proyectos interdisciplinarios didácticos.
- Coloquio.

### **Sistema de acreditación**

Por promoción con coloquio final integrador

## **2-Acreditación por PROMOCIÓN CON COLOQUIO FINAL**

Para acceder a esta instancia, el estudiante deberá:

-Aprobar todas las producciones solicitadas (escritas u orales, individuales o grupales) y sus recuperatorios con 7 (siete) o más.

-Tener un 70% de asistencia a clases o un 60 % para quienes trabajen.

-Aprobar el coloquio final integrador con 7 (siete) o más en el mes de Noviembre.

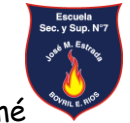

Profesora Paola Vanesa Tomé

# **CRONOGRAMA DE TRABAJOS PRÁCTICOS**

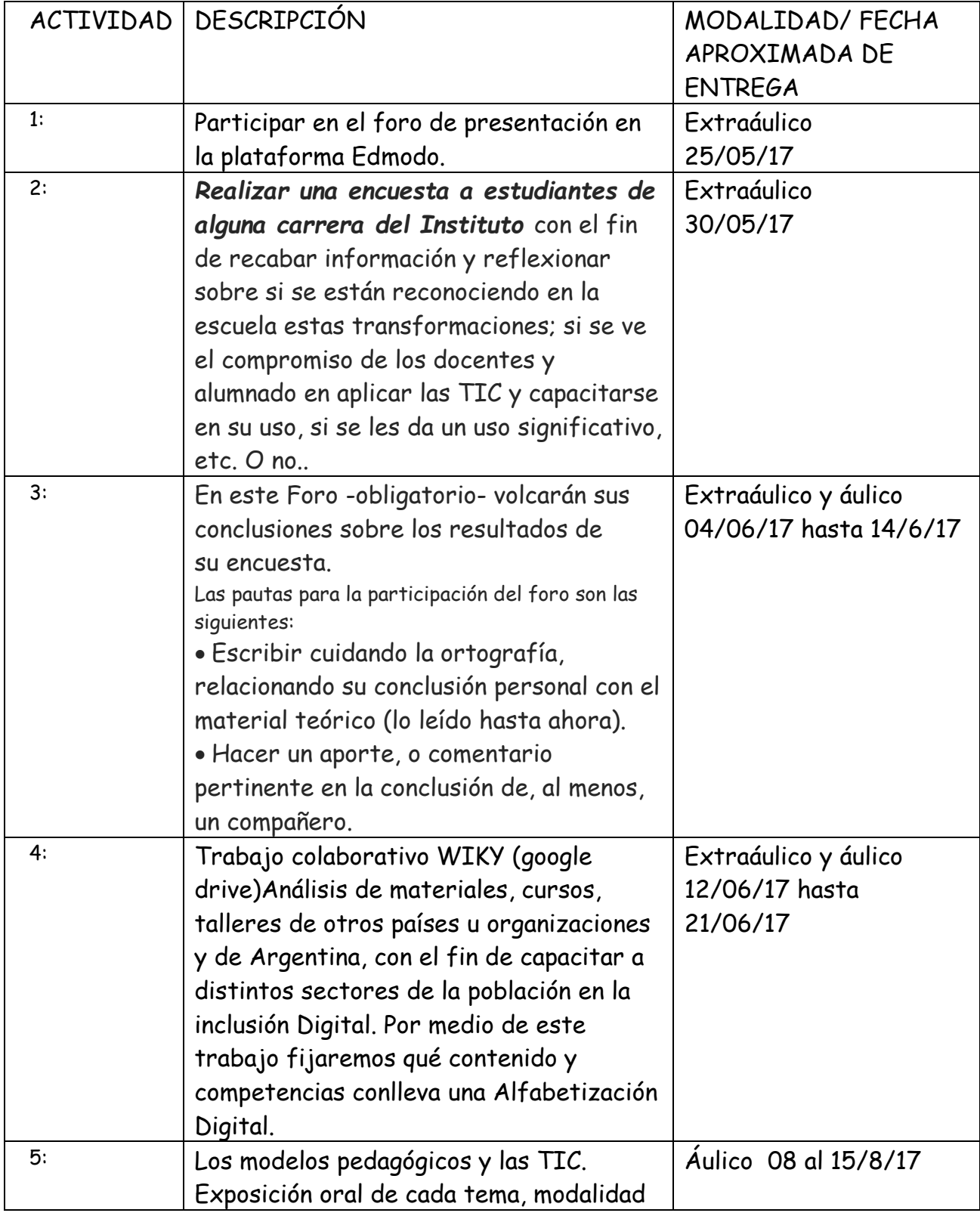

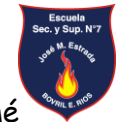

Profesora Paola Vanesa Tomé

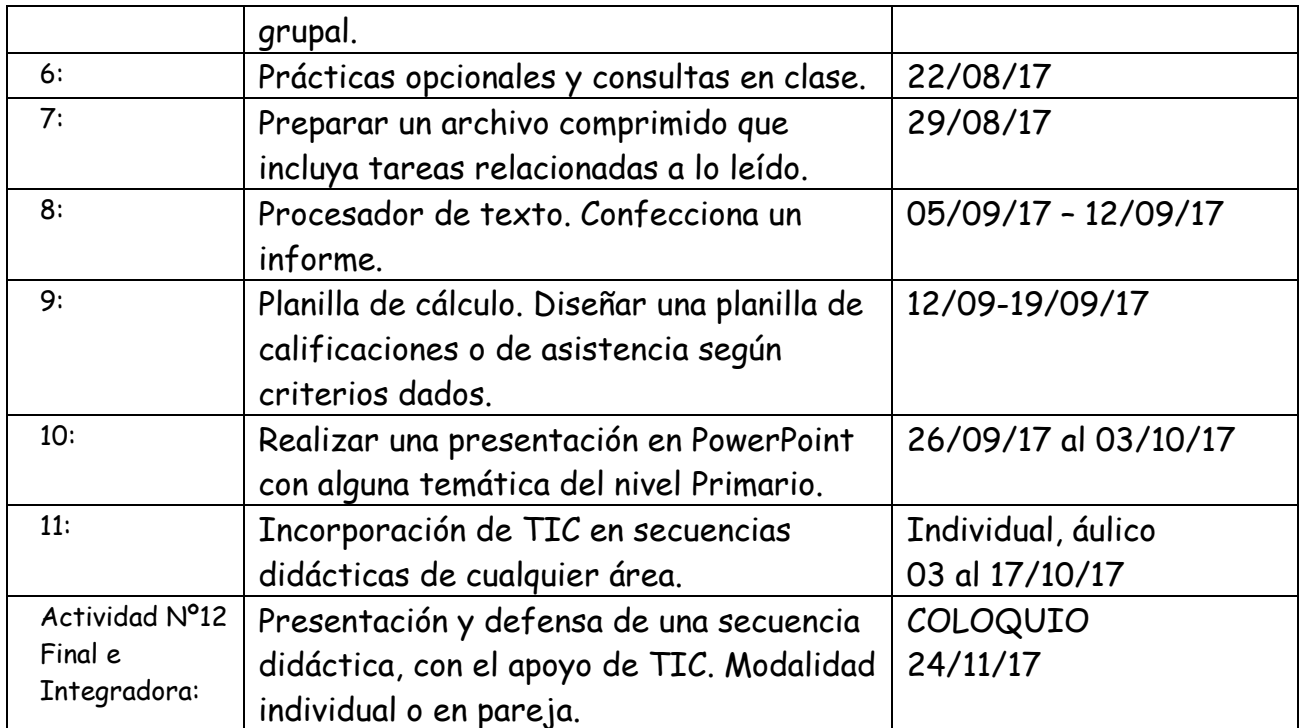

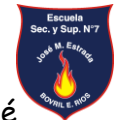

### **Bibliografía Consultada y Recursos:**

- Avolio de Cols, s: (1996) Los proyectos para el trabajo en el aula. De la teoría a la acción docente. Bs.As. Marymar.
- Batista, M. (2207) Tecnologías de la Información y la Comunicación en la Escuela. Trazos claves y oportunidades para su integración pedagógica. Ministerio de Cultua y Educación. Ciudad Autónoma de Bs. As.
- Becerra, Martín (2003b), "La sociedad de la información", Lección Básica publicada en el Portal del Instituto de la Comunicación, http://www.portalcomunicacion.com, Universidad Autónoma de Barcelona, Barcelona .
- Bergmás, G. (2008) Las alfabetizaciones múltiples como eje de la formación docente. Razón y Palabra. Revista digital iberoamericana especializada en comunicología. Proyecto Internet del ITESM Campus Estado de México.
- Computadora personal. Consultado en [http://es.wikipedia.org/wiki/Computadora\\_personal](http://es.wikipedia.org/wiki/Computadora_personal) Abril 2017
- Curso de Windows 7. AulaClic. Consultado en<http://www.aulaclic.es/windows7/index.htm> Abril 2017
- Curso gratis de Powerpoint 2002. Consultado en [http://www.aulafacil.com/cursos/t2456/informatica/excel-word-powerpoint](http://www.aulafacil.com/cursos/t2456/informatica/excel-word-powerpoint-access/powerpoint-2002)[access/powerpoint-2002](http://www.aulafacil.com/cursos/t2456/informatica/excel-word-powerpoint-access/powerpoint-2002) Abril 2017
- Curso Presentaciones con Power Point. Consultado en [http://www.mailxmail.com/curso](http://www.mailxmail.com/curso-presentaciones-power-point)[presentaciones-power-point](http://www.mailxmail.com/curso-presentaciones-power-point) Abril 2017
- Cursos de AulaClic. [http://www.aulaclic.es/index.htm.](http://www.aulaclic.es/index.htm) Abril 2017
- Diccionario de palabras de Informática. Consultado en [http://www.alegsa.com.ar](http://www.alegsa.com.ar/) Abril 2017
- **Litwin, E. (1998) Corrientes Didácticas contemporáneas. Bs.As.: Paidós.**
- Rebeca Anijovich. Silvia Mora Estrategias de Enseñanza. Capítulo 2. Las buenas preguntas. Editorial Aique Bs.As. 2001
- Rebeca Anijovich. Silvia Mora Estrategias de Enseñanza. Capítulo4. El uso crítico de las imágenes. Editorial Aique Bs.As. 2001
- **Recurso para descargar: WinRar en Español. Disponible en:** <http://www.winrar.es/descargas>
- Recursos para descargar: iWinZip® 21 ya está aquí! Disponible en <http://www.winzip.com/win/es/>
- **T** Tomé Paola V. Carpeta de Registros y descripciones de Observaciones y Ayudantías.. Correspondiente a la cátedra Observaciones y Ayudantías Pedagógicas en el Nivel Primario. 2º año Profesorado De Informática. Instituto del Prof. CONSUDEC. Bs. As. 2011.
- Tomé Paola V. Plan didáctico de Integración. Correspondiente a la cátedra Didáctica de la informática orientada a la educación Primario y a la educación primaria. 2º año Profesorado De Informática. Instituto del Prof. CONSUDEC. Bs. As. 2011.
- Tutorial LibreOffice Writer 01/40 Presentación del curso e instalación de LibreOffice Writer. Disponible en:
	- <https://www.youtube.com/watch?v=4R8CY1OyvPU&feature=youtu.be> Abril 2017
- Videotutorial WinZip 12, finalmente en español. Disponible en [https://www.youtube.com/watch?v=NDBSCiLEc\\_0&feature=related.](https://www.youtube.com/watch?v=NDBSCiLEc_0&feature=related) Abril 2017